## **Checking Permit Status**

**Questions? email us at** [ePermit@brooklyn.cuny.edu](mailto:ePermit@brooklyn.cuny.edu)

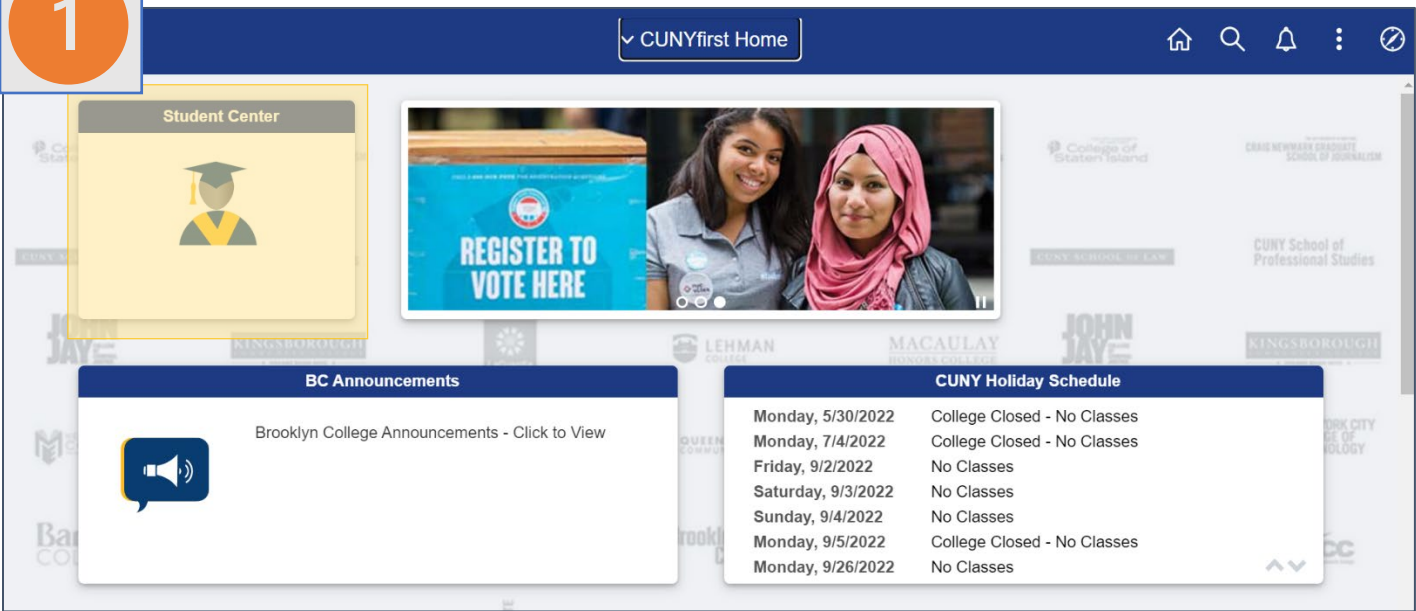

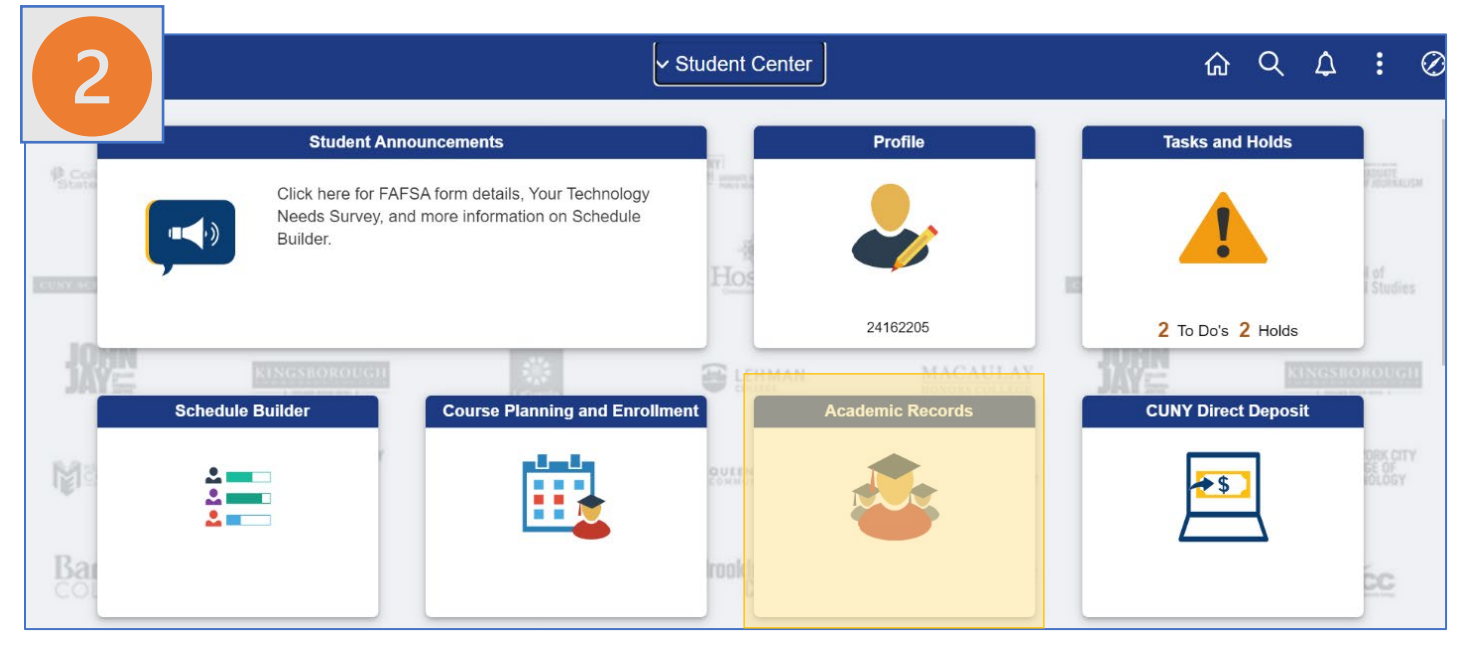

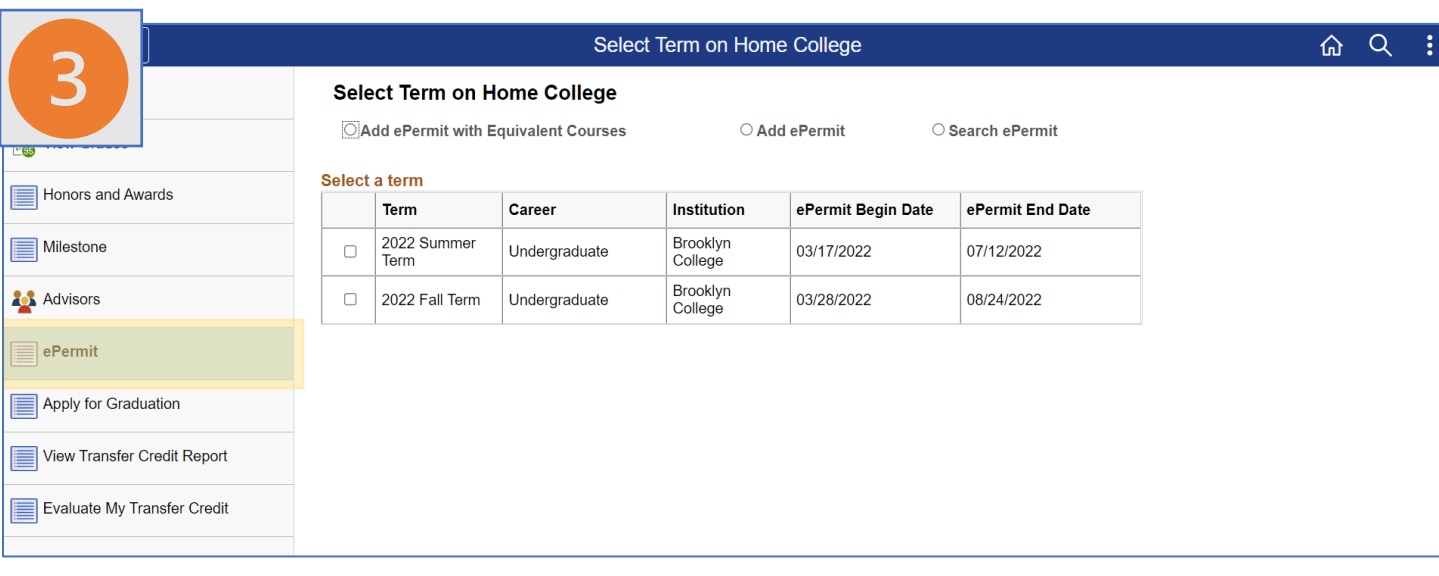

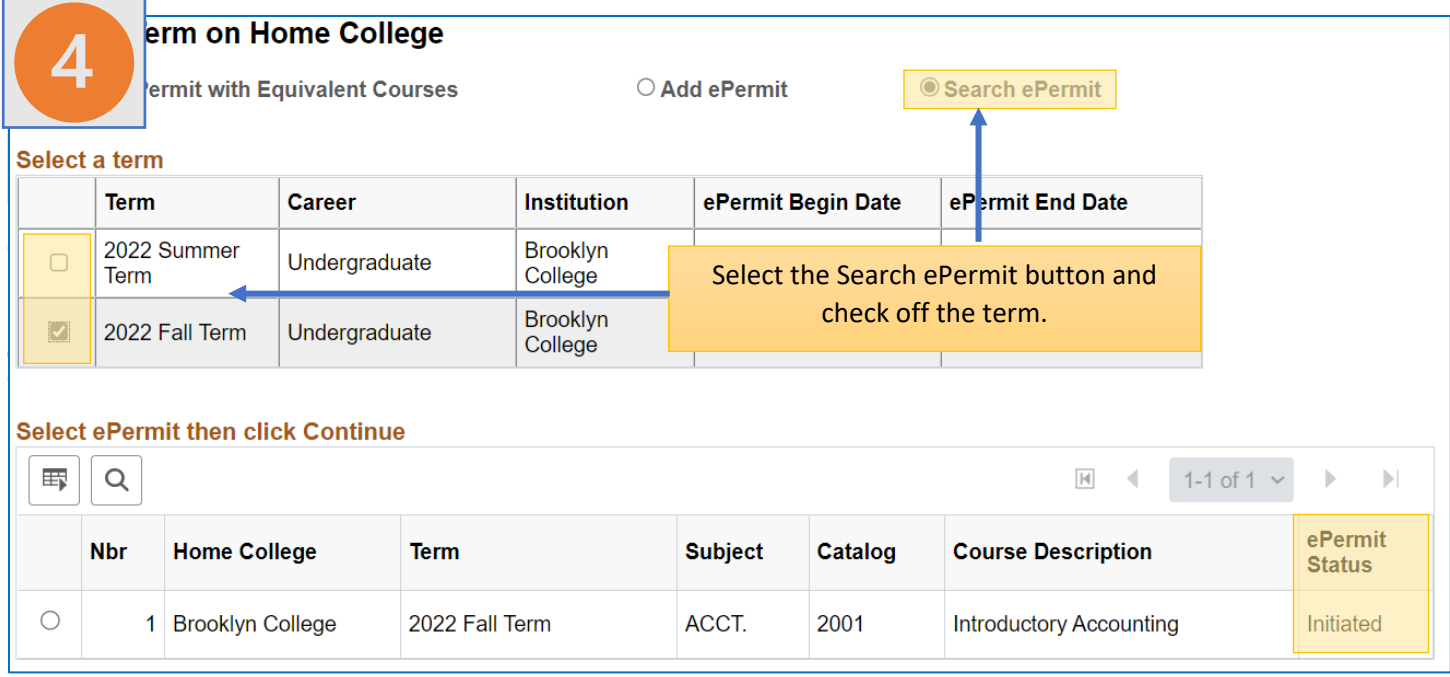

## **Cancel Permit**

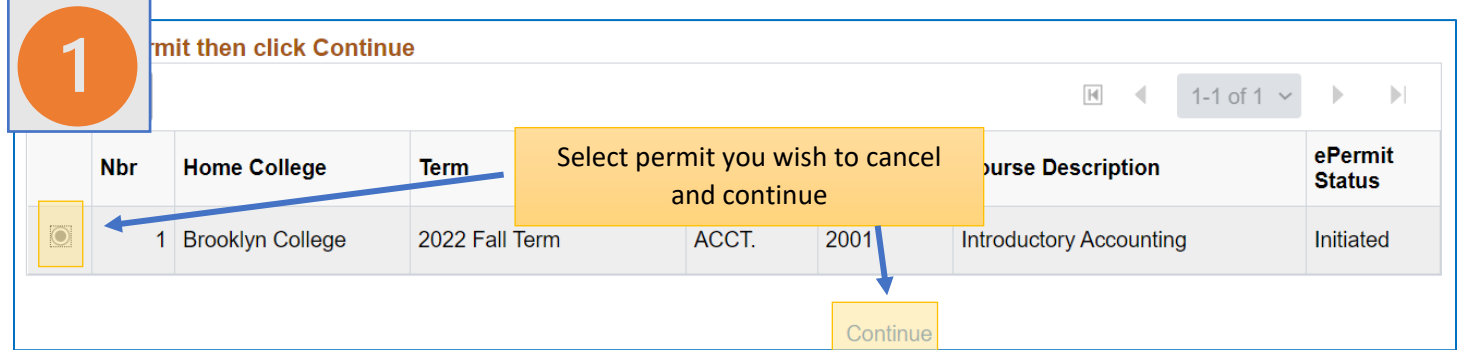

 $\overline{\phantom{a}}$ 

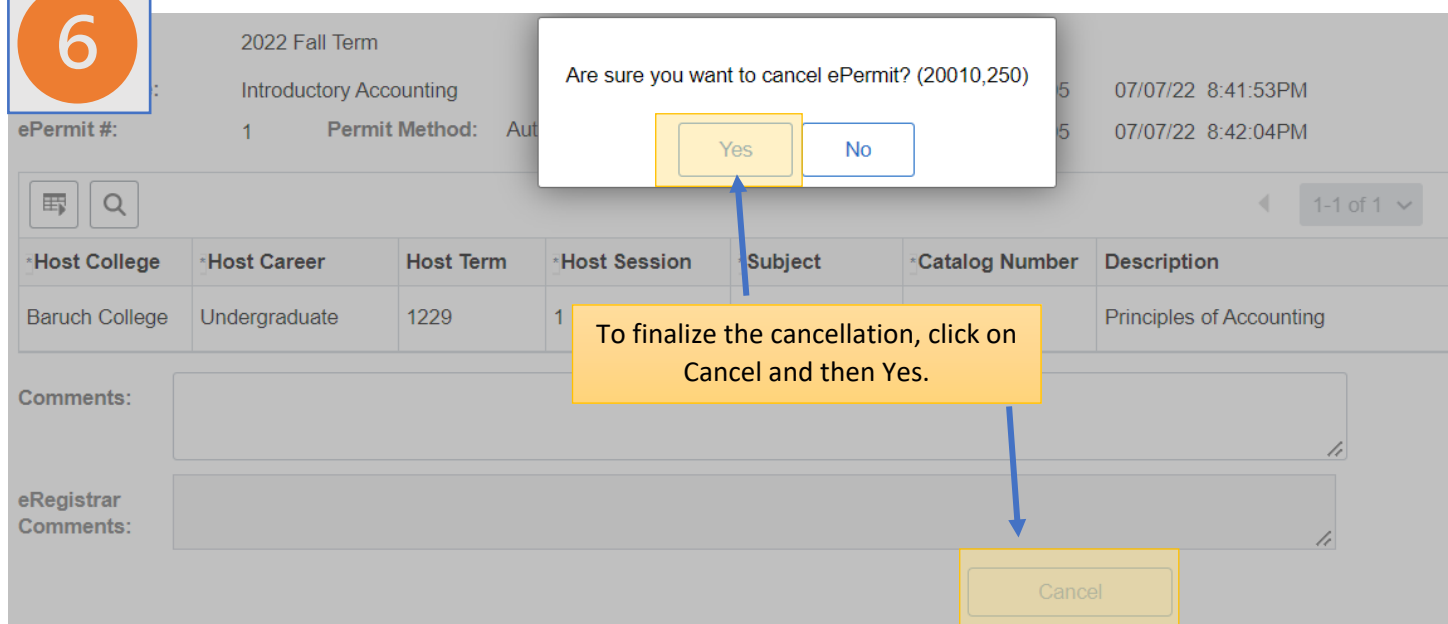